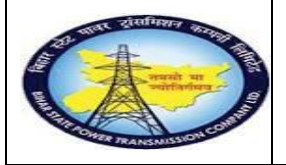

**Facility MaintenanceProcess**

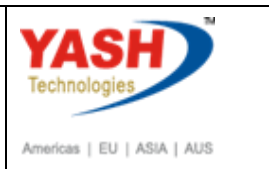

**End User Manual - Plant Maintenance**

### **GSS user will create Facility Maintenance Notification**

## **1.1. Facilitymaintenance**

## **1.1.1. Enter the IW21 in command box.**

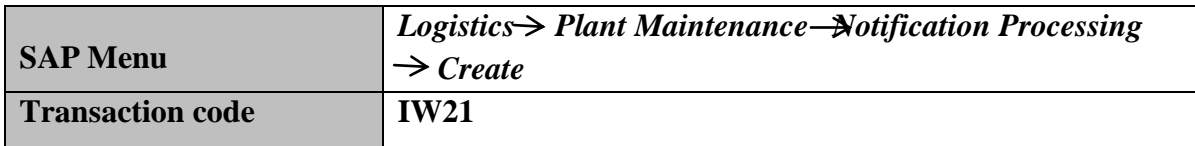

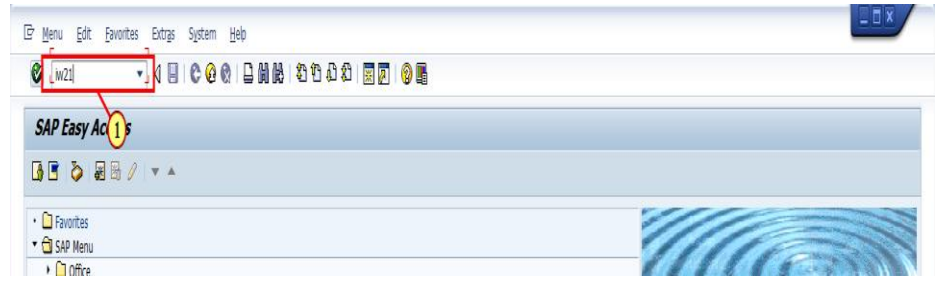

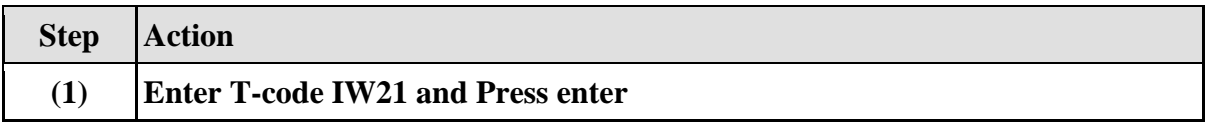

## **1.1.2. Create PM Notification: Initial Screen**

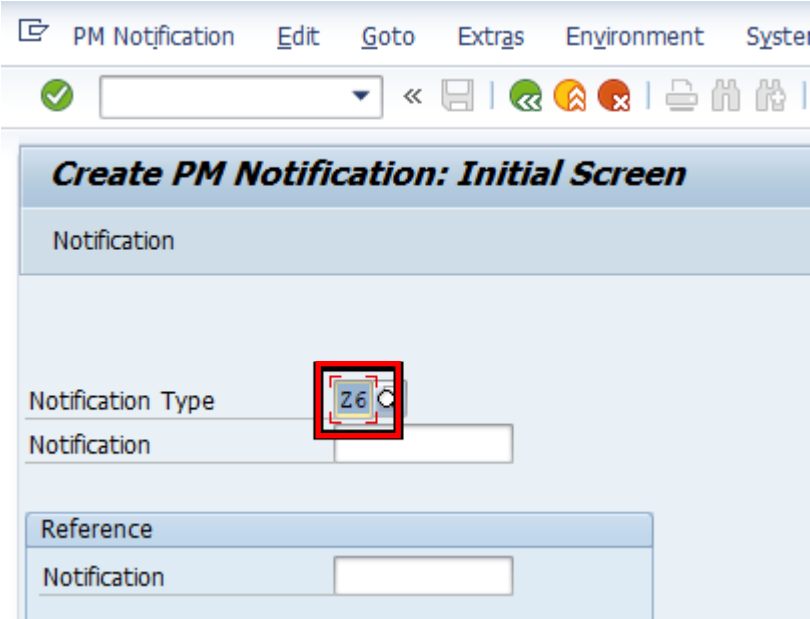

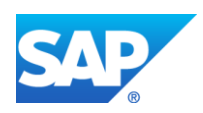

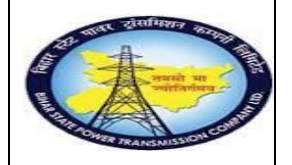

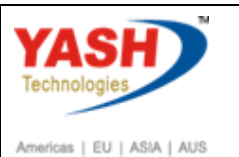

**End User Manual - Plant Maintenance**

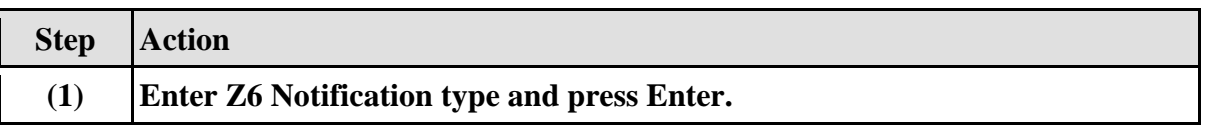

## **1.1.3. Create PM Notification: Facilitymaintenance**

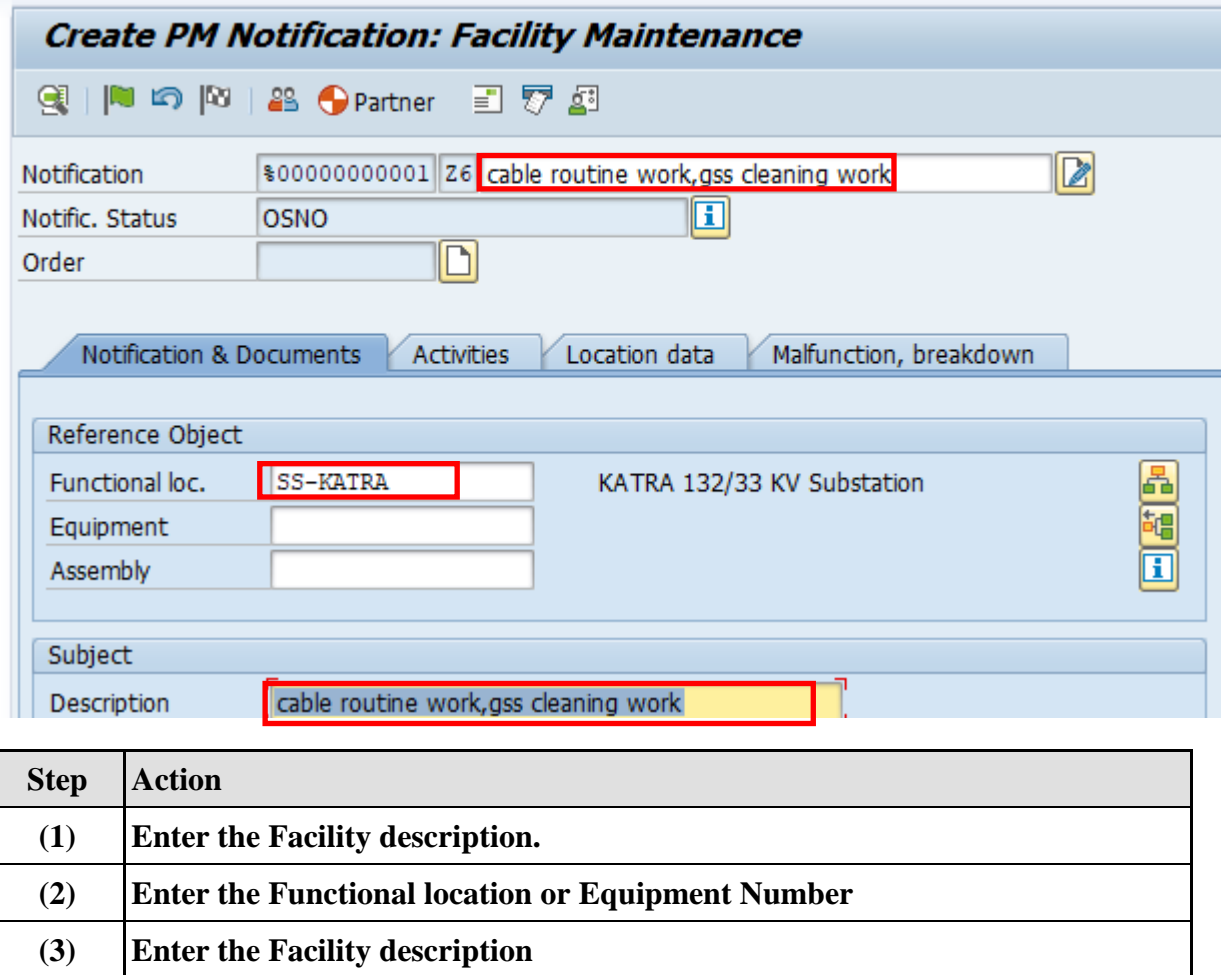

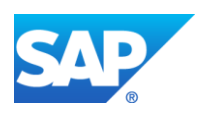

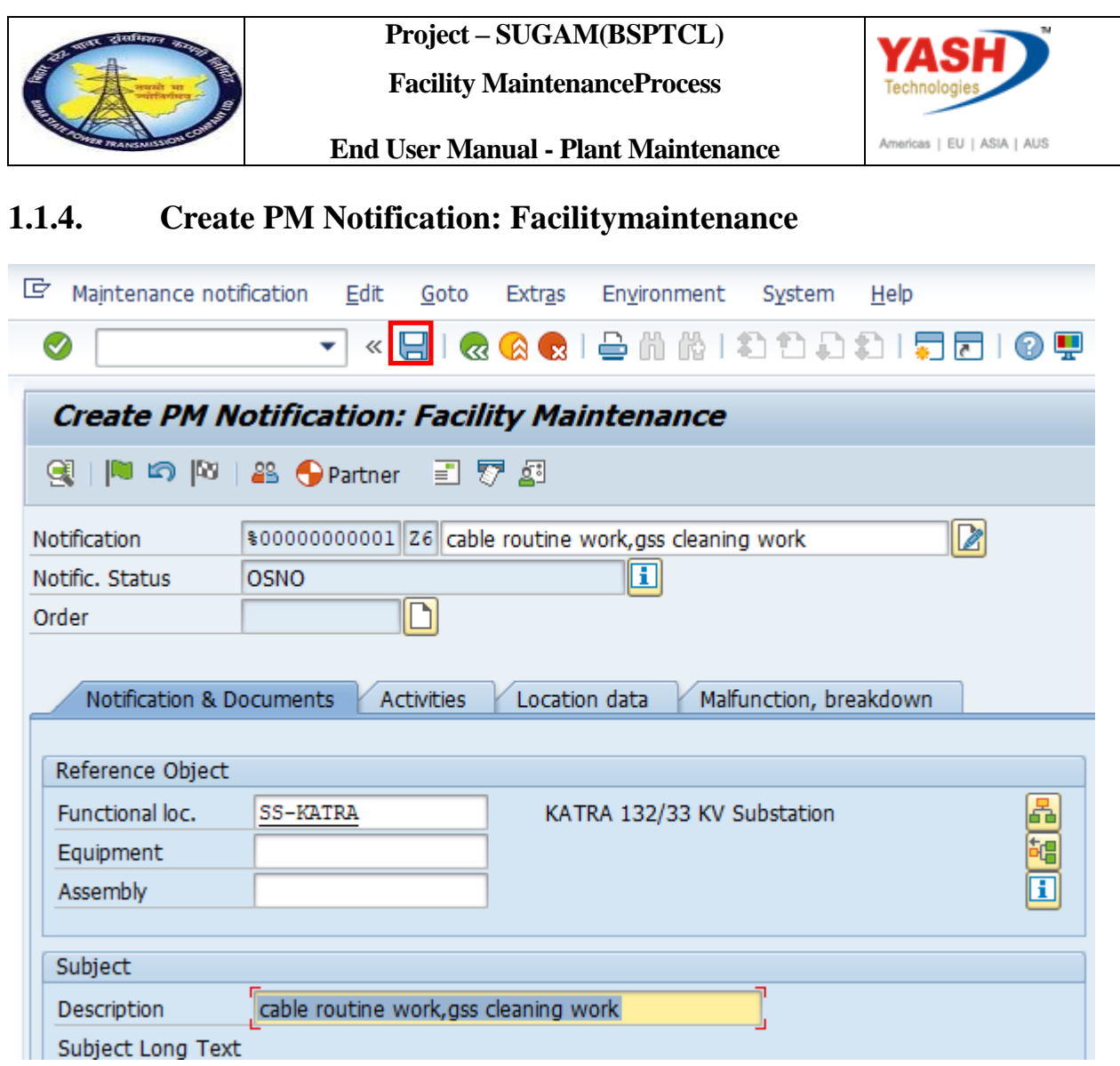

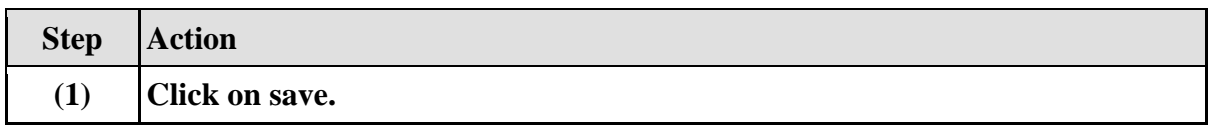

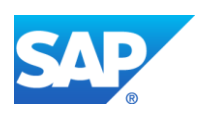

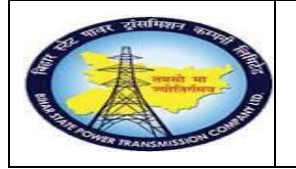

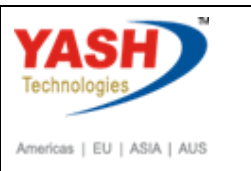

**End User Manual - Plant Maintenance**

## **1.1.5. Create PM Notification: Initial Screen**

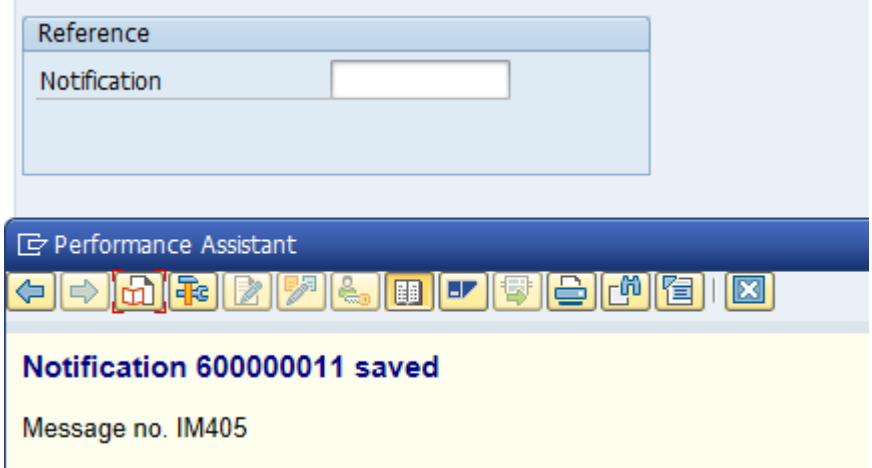

## **Facility maintenance order creation process**

Change PM Notification: Initial Screen

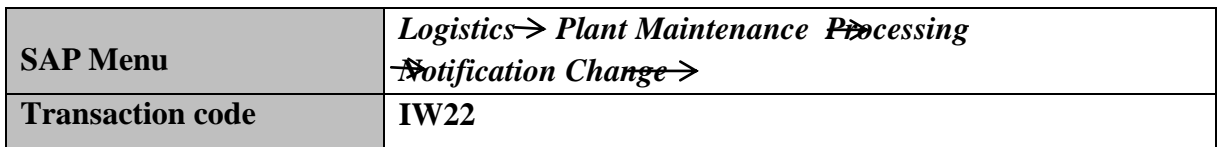

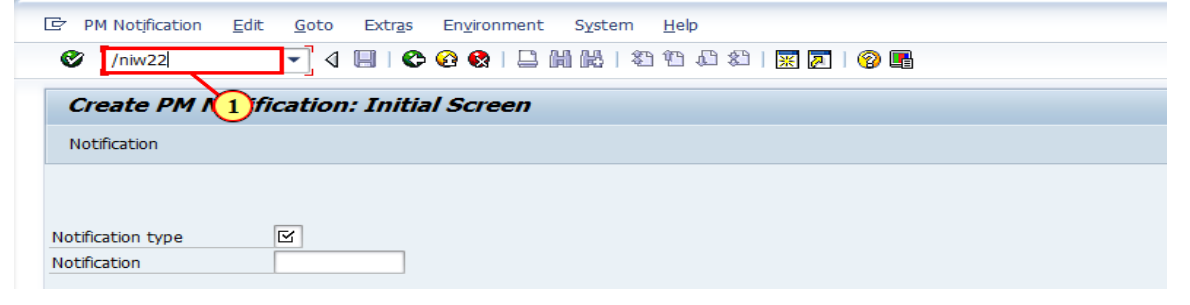

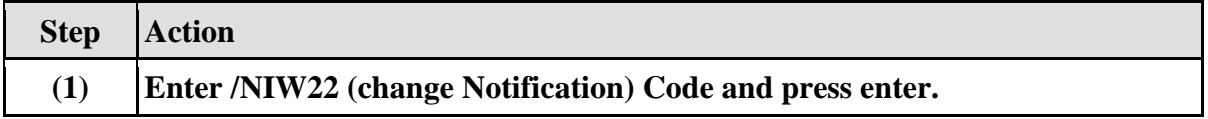

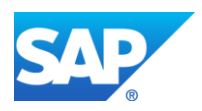

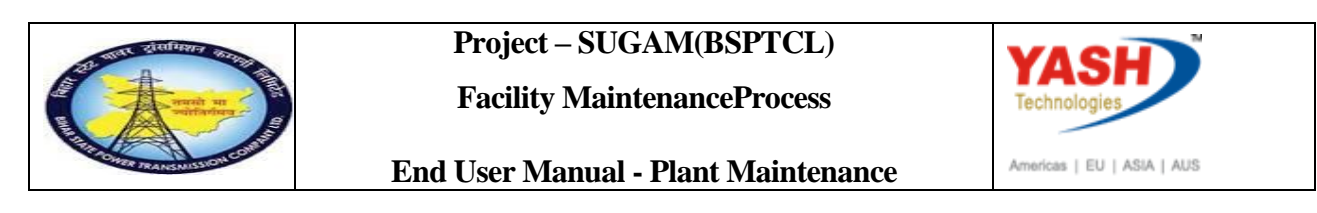

## **1.1.6. Change PM Notification: Initial Screen**

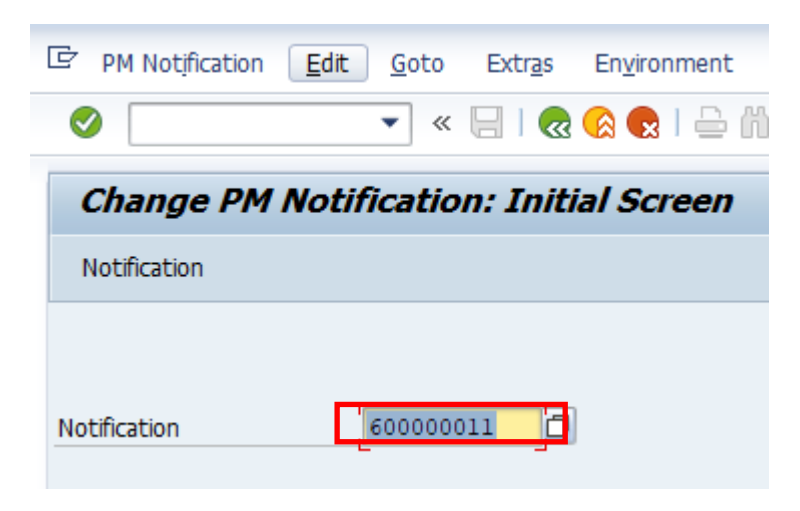

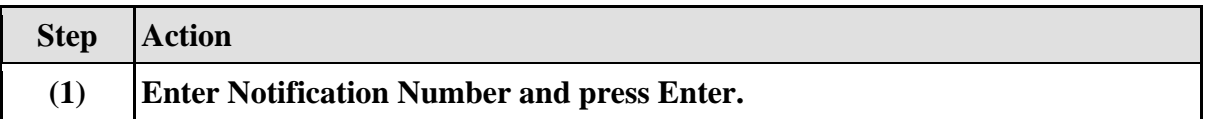

#### **1.1.7. Change PM Notification: Facilitymaintenance**

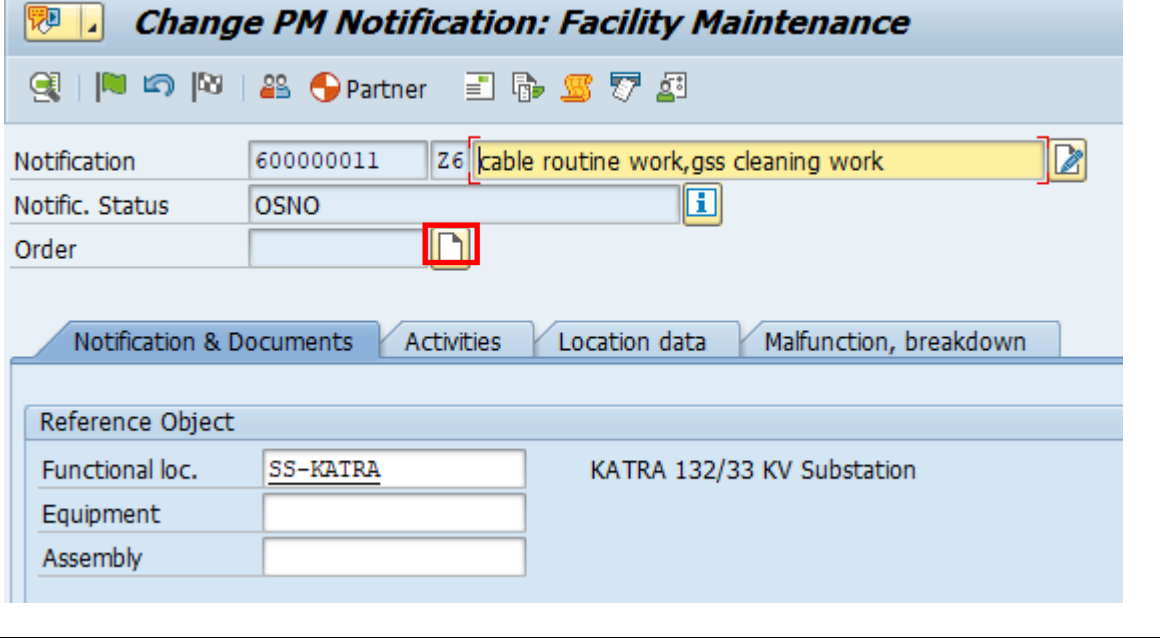

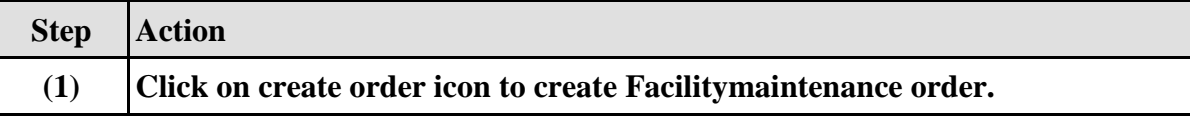

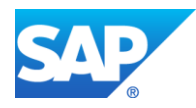

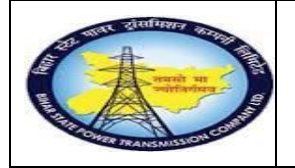

**Facility MaintenanceProcess**

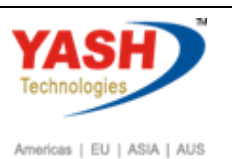

 $\overline{\phantom{0}}$ 

**End User Manual - Plant Maintenance**

#### **1.1.8. Create Order**

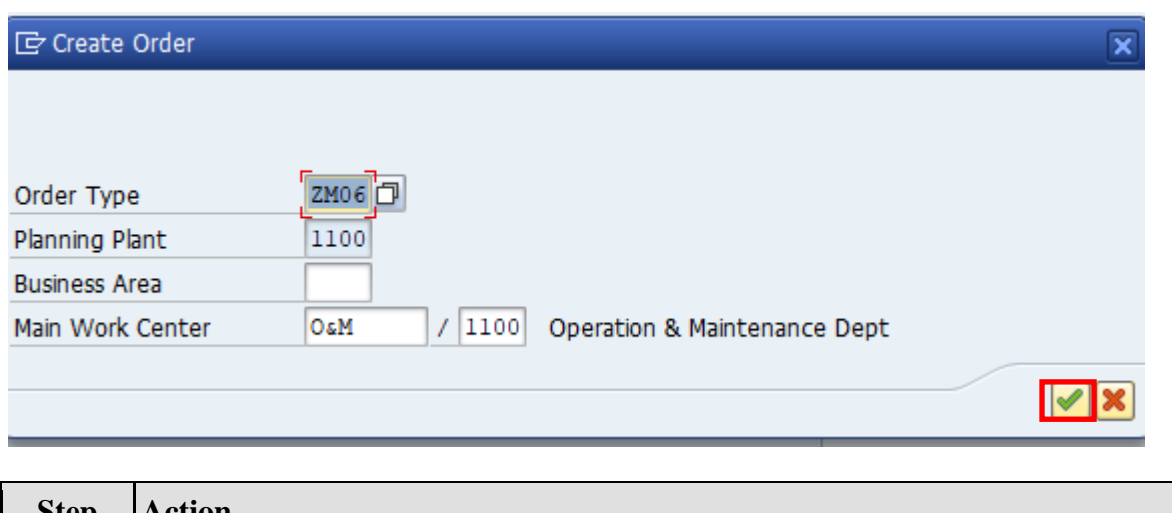

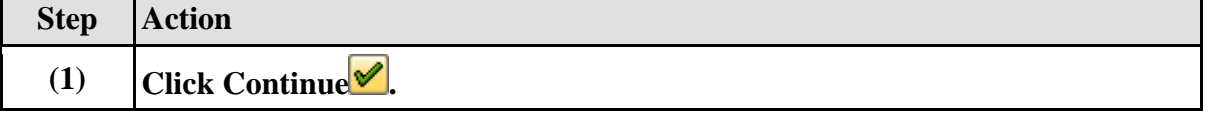

# **1.1.9. Object Information**

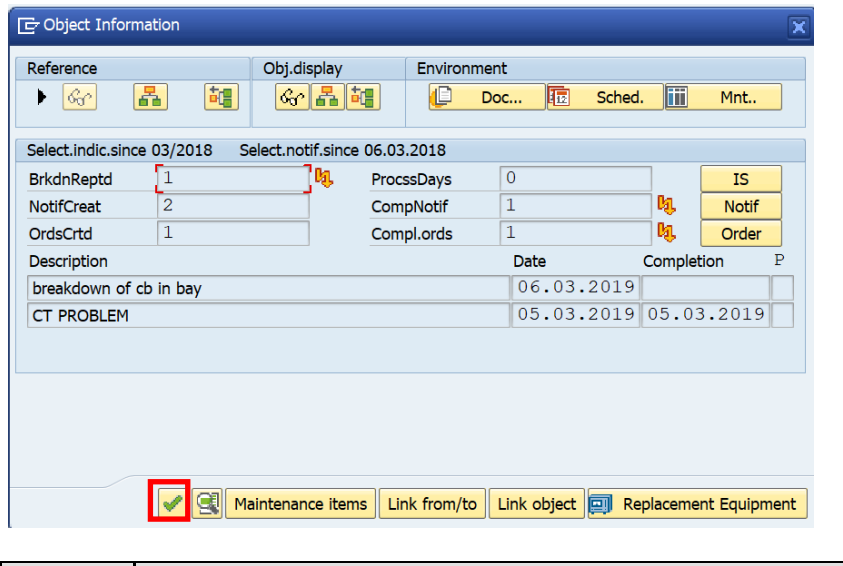

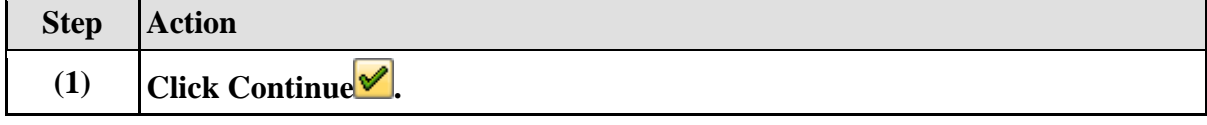

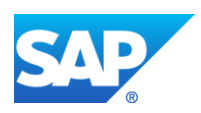

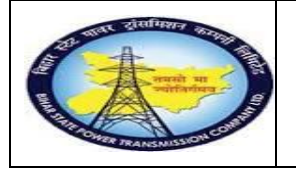

**Facility MaintenanceProcess**

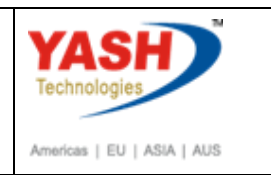

**End User Manual - Plant Maintenance**

## **1.1.10. Create FacilityMaintenance order : Central Header**

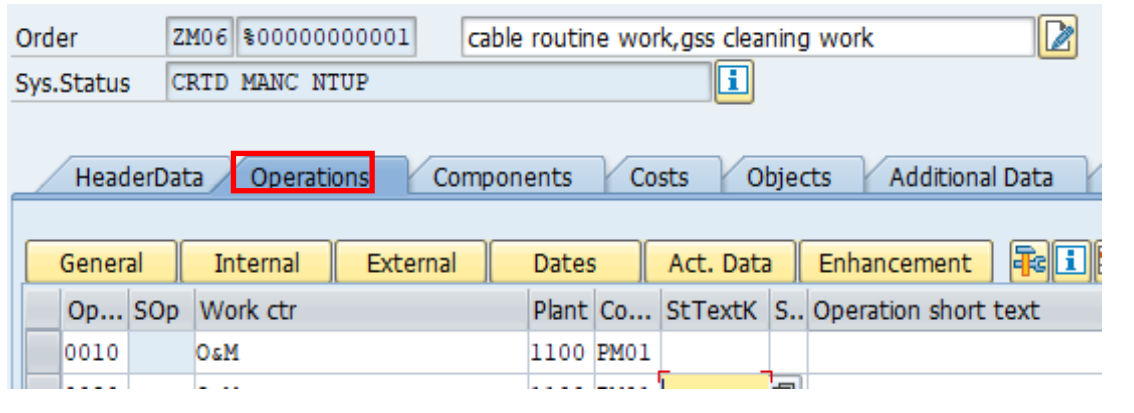

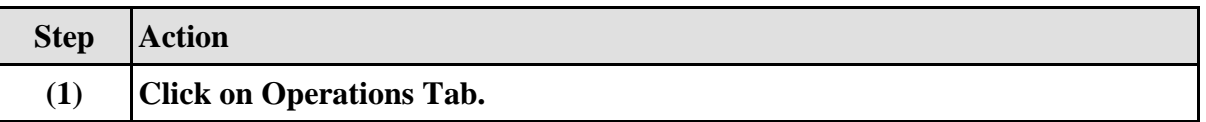

## **1.1.11. Create FacilityMaintenance order : Operation Overview**

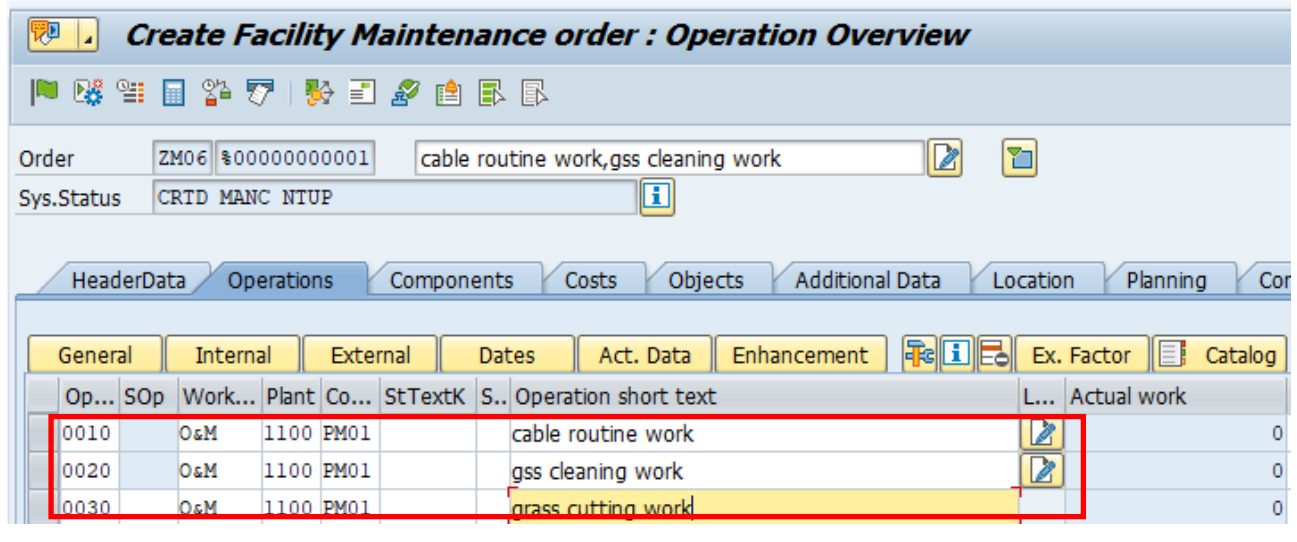

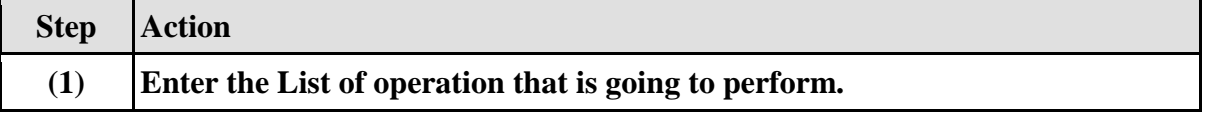

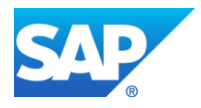

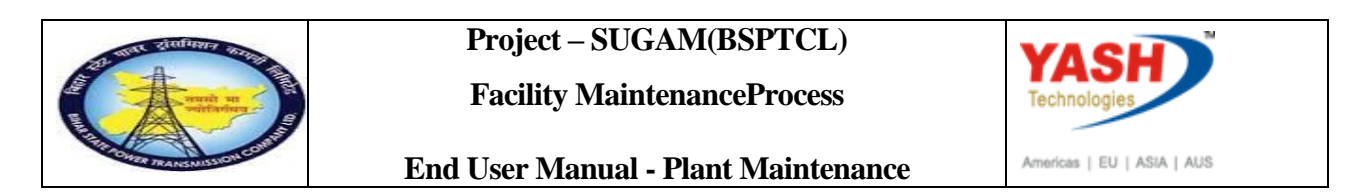

## **1.1.12. Create FacilityMaintenance order : Component Overview**

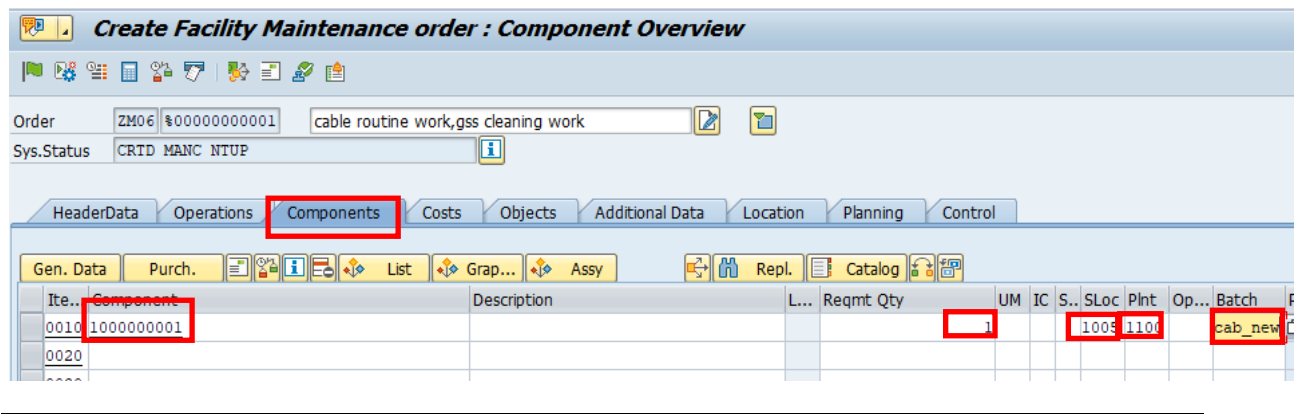

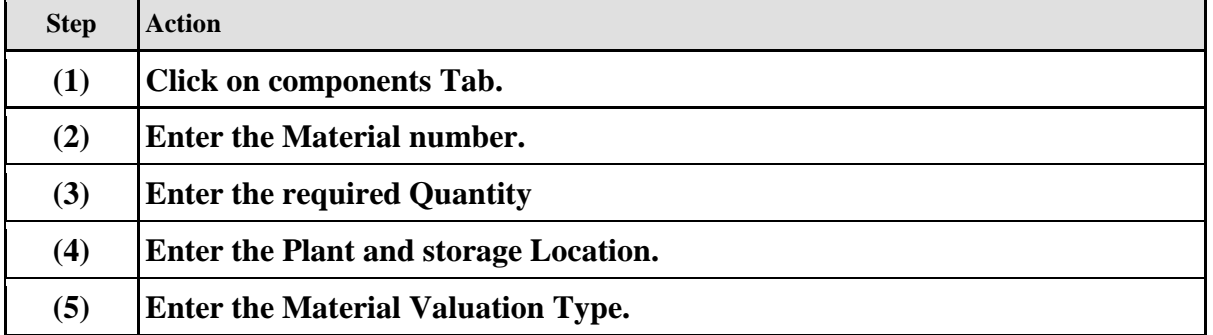

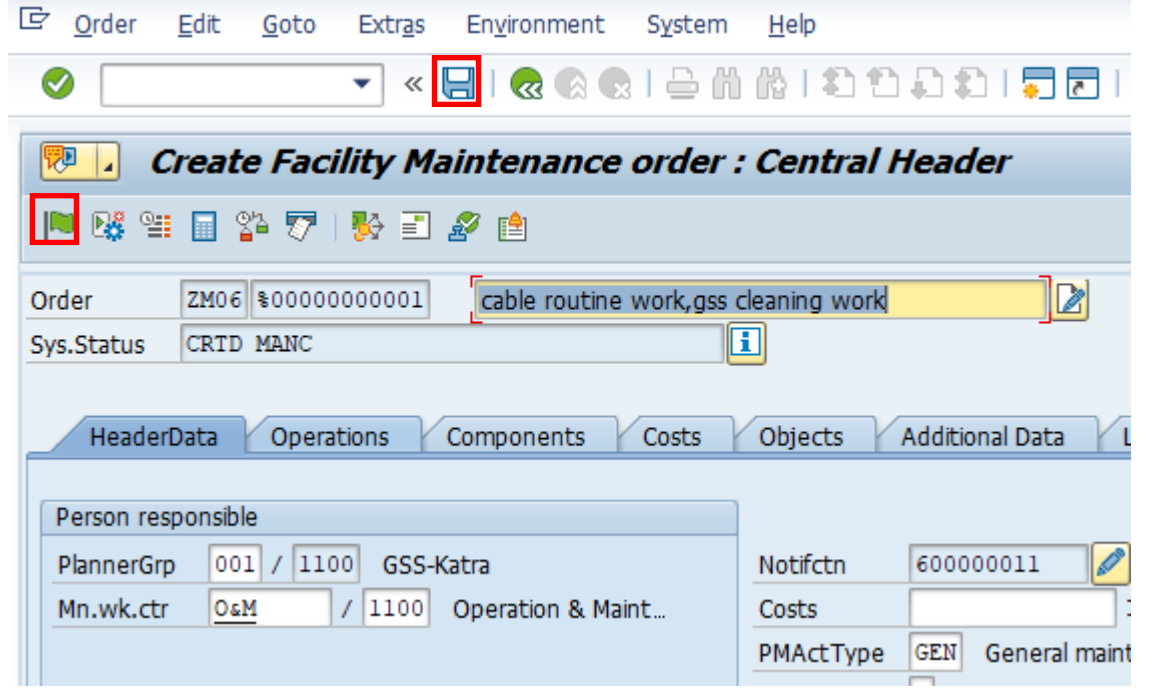

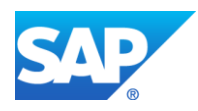

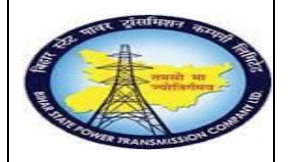

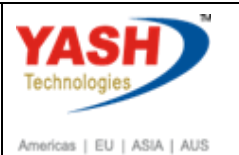

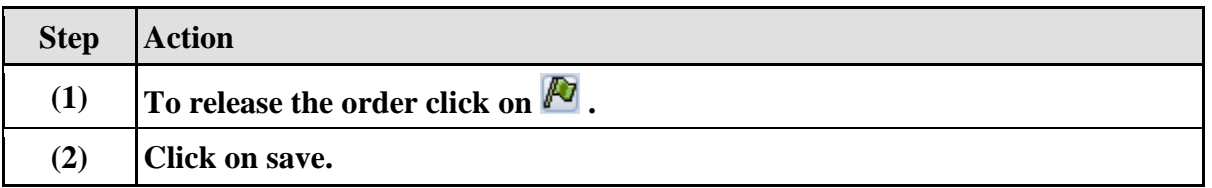

#### **Goods Issuing to maintenance order process**

#### **1.1.13. Goods Issue**

**Note: Goods Issue means issuing the material from GSS store to Work area against the Maintenance order.**

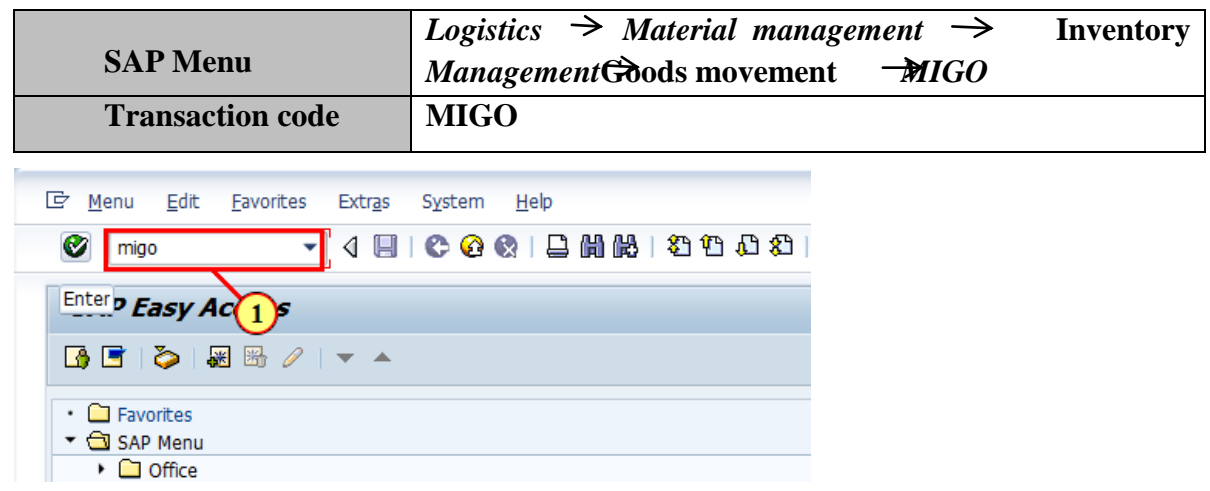

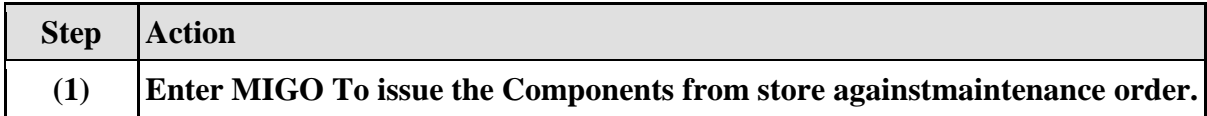

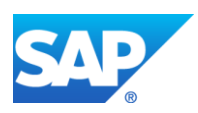

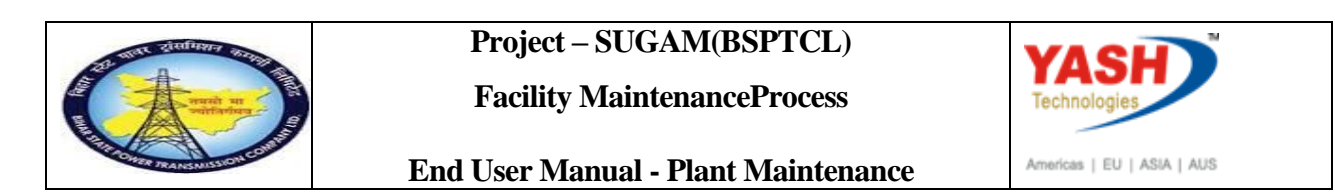

## **1.1.14. Goods Issue order**

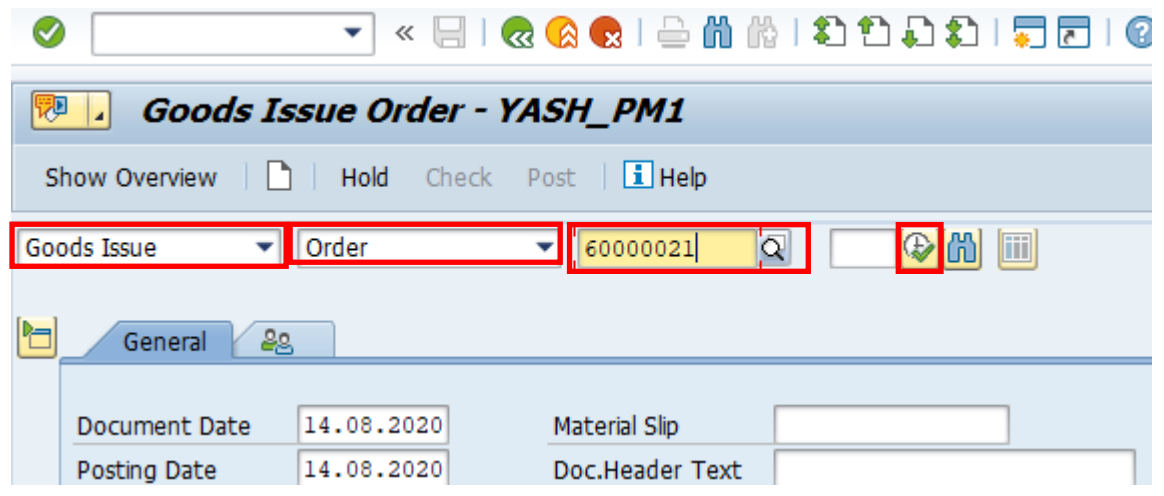

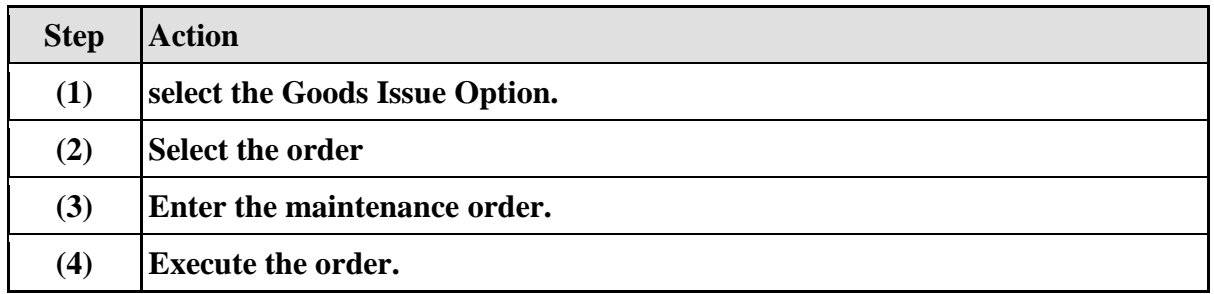

## **1.1.15. Goods Issue Order**

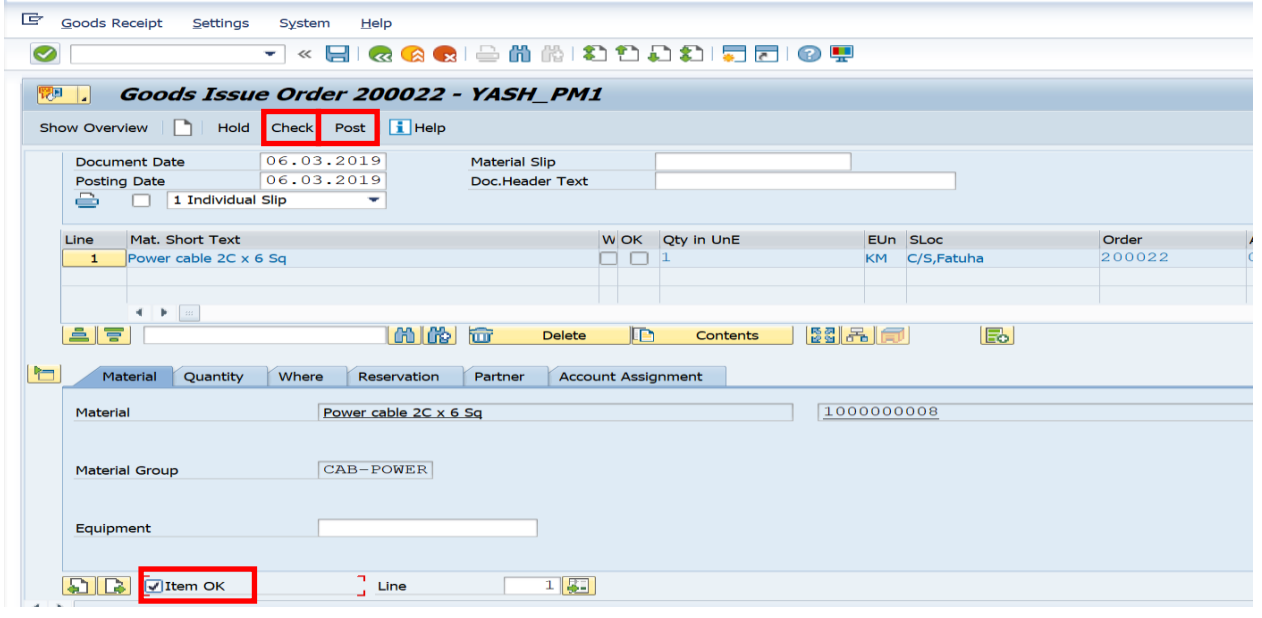

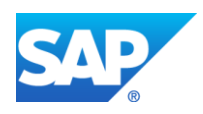

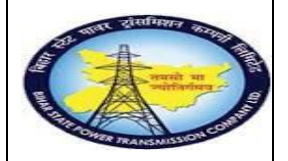

**Facility MaintenanceProcess**

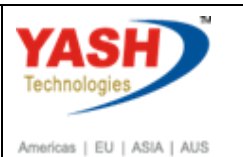

**End User Manual - Plant Maintenance**

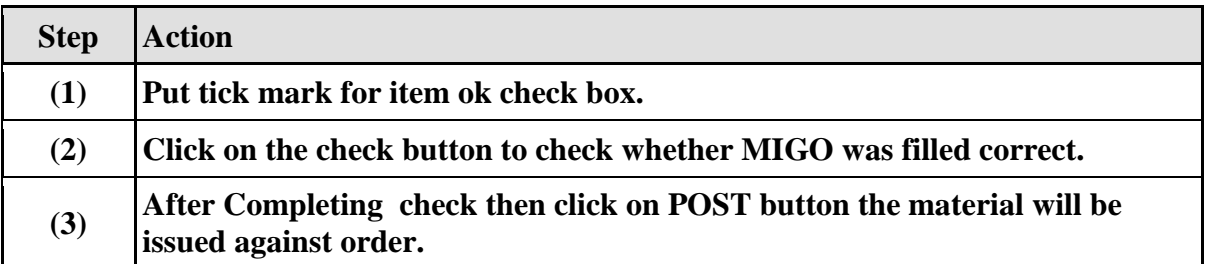

## **1.1.16. Goods Issue Order**

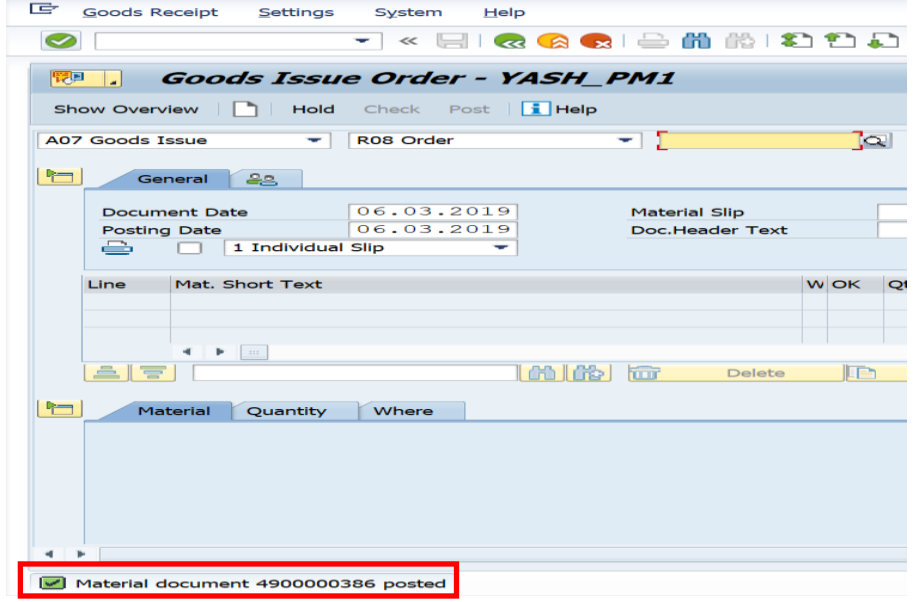

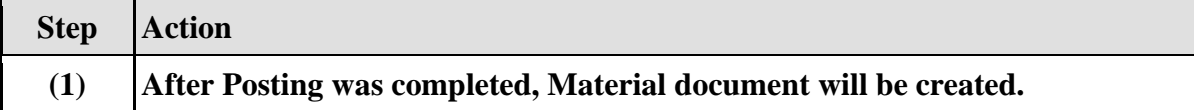

## **1.1.17. Technical completion of Maintenance order**

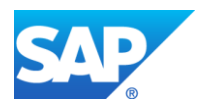

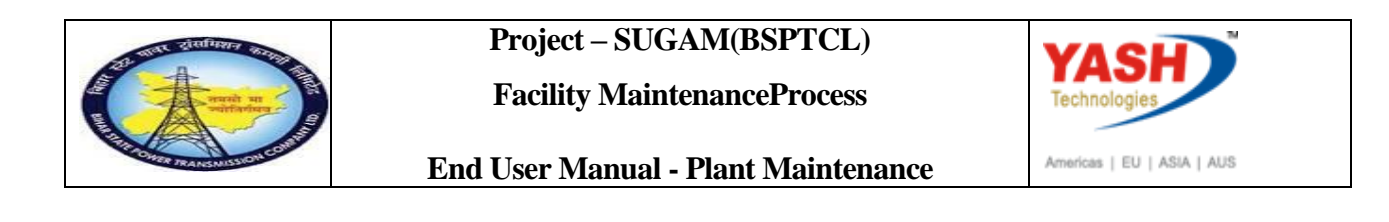

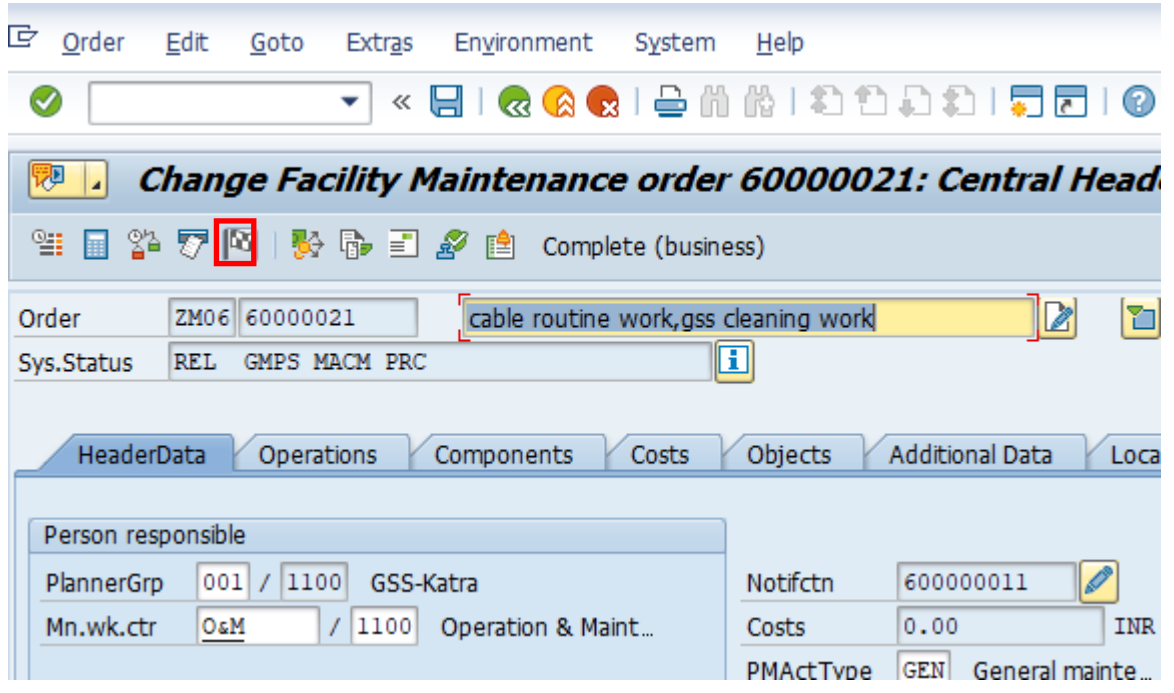

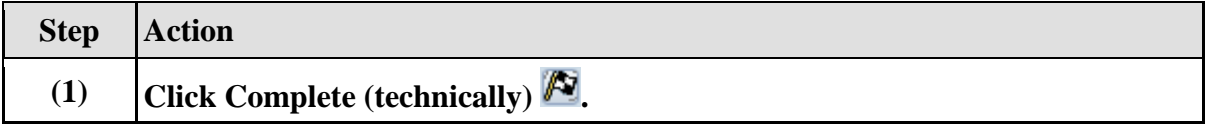

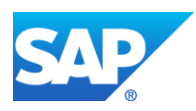

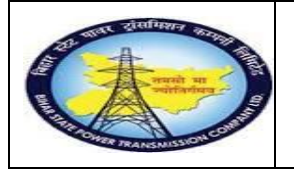

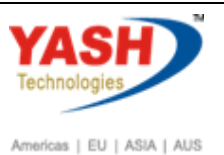

**End User Manual - Plant Maintenance**

## **1.1.18. Complete**

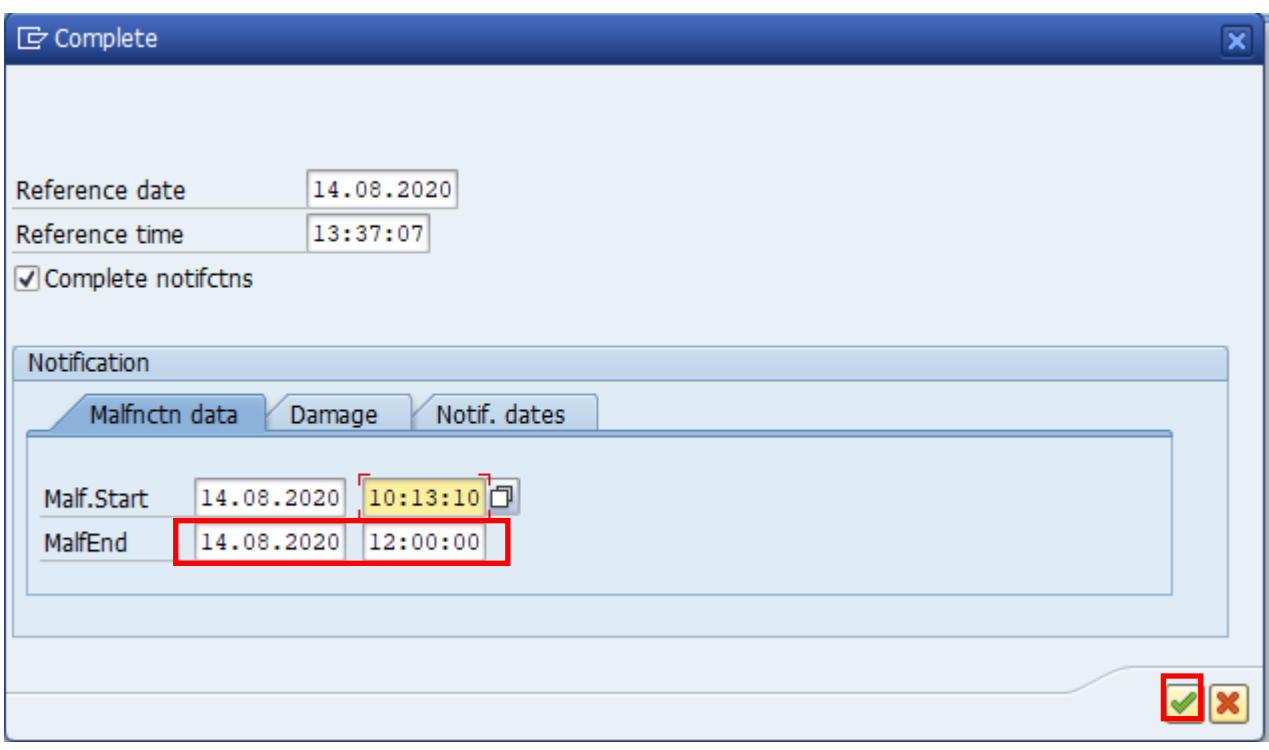

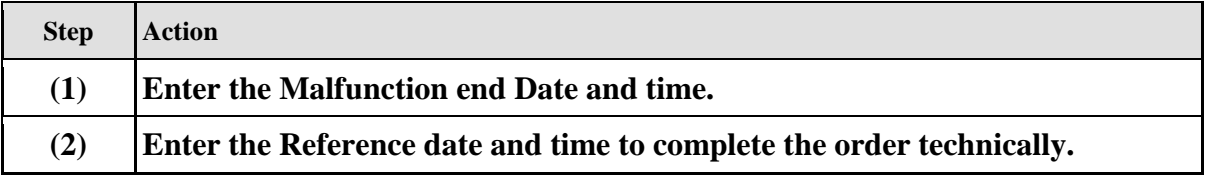

# **1.1.19. Close the Facility Maintenance order**

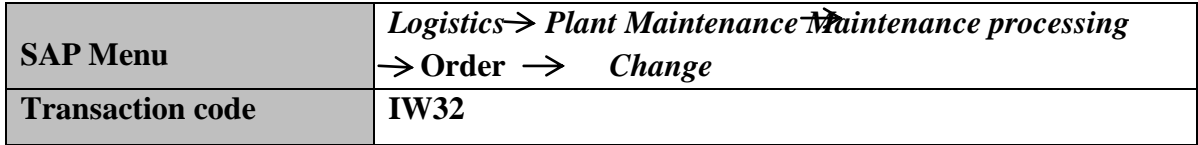

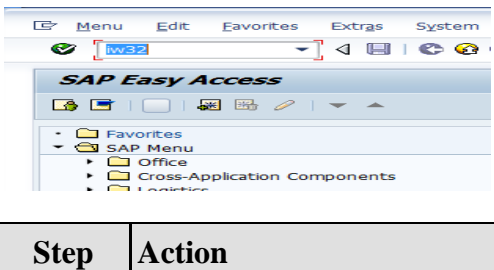

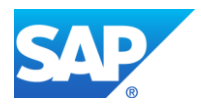

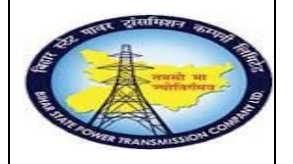

**Facility MaintenanceProcess**

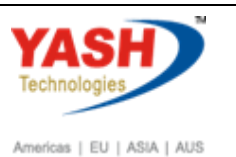

**End User Manual - Plant Maintenance**

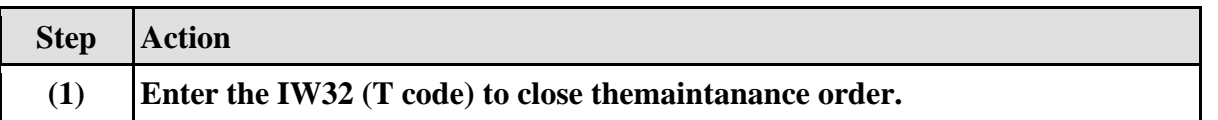

## **1.1.20. Change Order: Initial Screen**

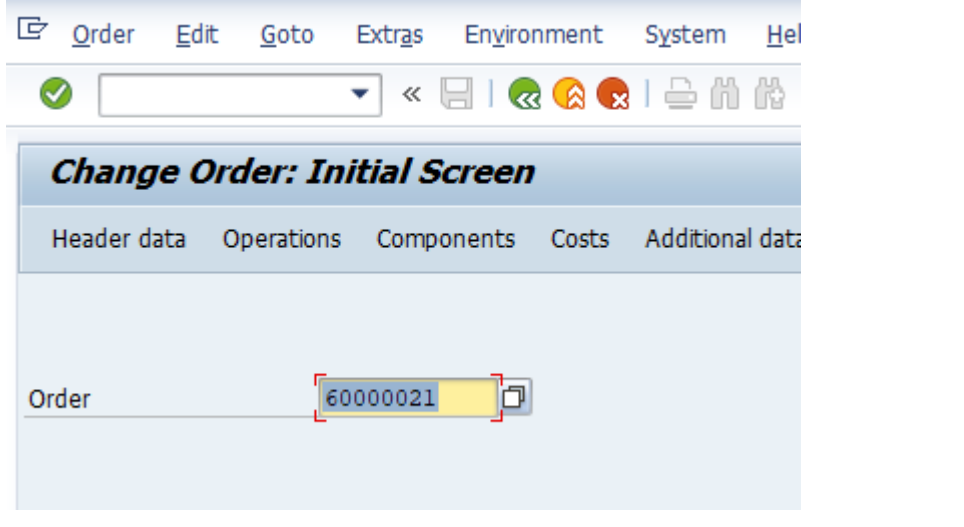

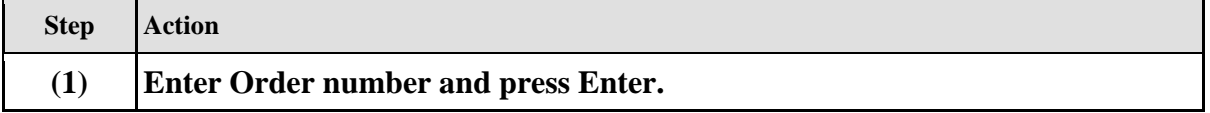

## **1.1.21. Closing theFacility Maintenance order: Central Header**

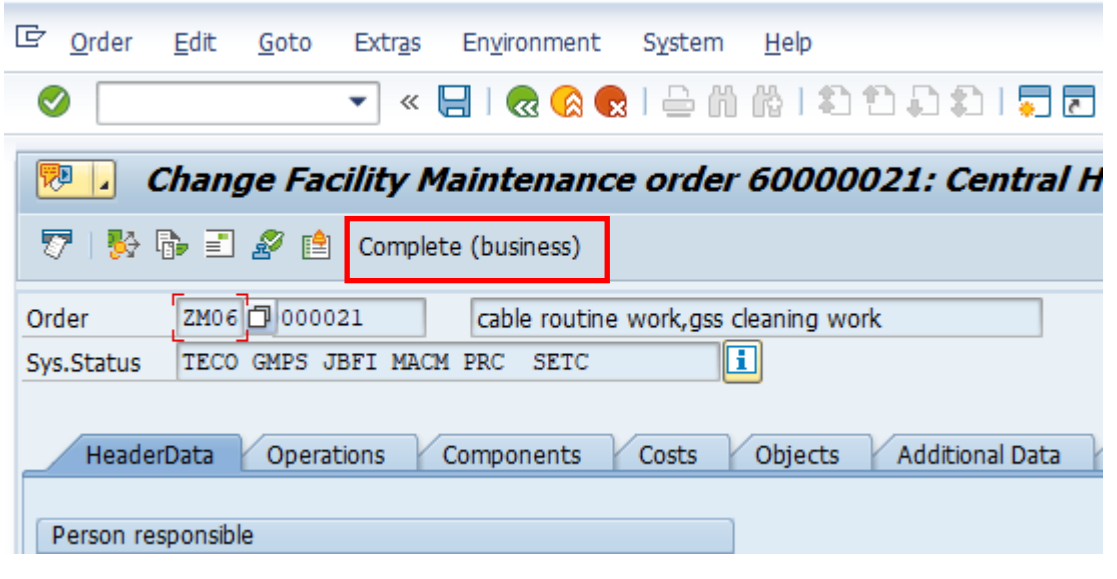

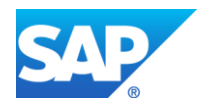

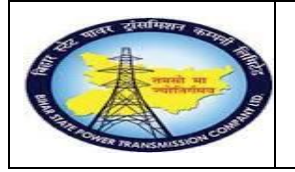

**Facility MaintenanceProcess**

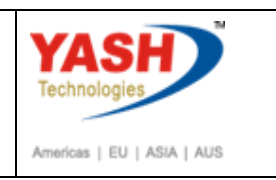

**End User Manual - Plant Maintenance**

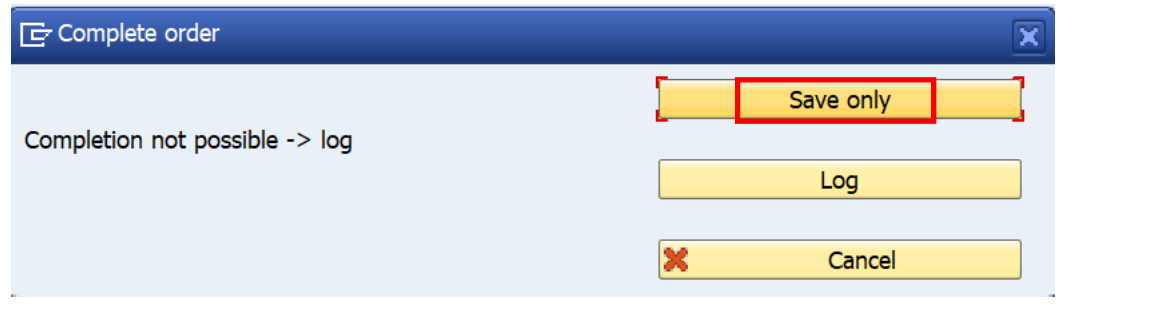

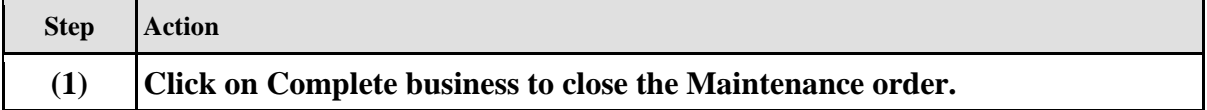

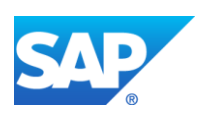